## SAP ABAP table LIST COL C {General list display, column control}

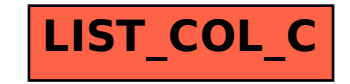